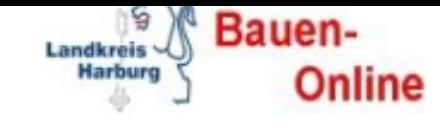

# **Bauen Online Technische Voraussetzungen**

*Stand: 1. März 2016*

## **Hardware:**

### **Für Bauherren, Entwurfsverfasser sowie externe Behörden:**

- Jeder handelsübliche PC oder Laptop sollte ausreichen
- **Internetanschluss**

### **Software:**

#### **Für Bauherren:**

- Microsoft Internet Explorer ab Version 11 oder höher
- Verschlüsselungsprotokoll TLS 1.2
- Adobe Reader ab Version 11 oder höher

#### **Für Entwurfsverfasser sowie externe Behörden:**

- Microsoft Internet Explorer ab Version 11 oder höher
- Verschlüsselungsprotokoll TLS 1.2
- Adobe Reader Version 1 oder höher
- Signaturkarte mit qualifizierter Signatur (z.B. die "S-Trust " von der Sparkasse oder IHK Lüneburg-Wolfsburg) Mehr Informationen und die direkten Links finden Sie auf unserer Internetseite http://bauen.landkreis-harburg.de/onlineantrag
- Chipkartenlesegerät (z.B. "Cyber Jack")
- JAVA Version 6

# **Fehler [beim Aufruf der Anmeldeseite](http://bauen.landkreis-harburg.de/onlineantrag) ?**

Viele Browser unterstützen das Verschlüsselungsprotokoll TLS zurzeit noch nicht (dies gilt insbesondere sowohl für Mozilla und Chrome als auch für die meisten Browser unter Android). Auch unter Windows XP ist kein Zugriff auf Bauen Online möglich.

Sollten Sie Probleme bekommen, dann verwenden Sie bitte den InternetExplorer ab Version 11 unter einem der aktuellen Windows-Betriebssysteme.

Aktivieren Sie unter "Erweiterte Sicherheitseinstellungen" TLS 1.2 Unter Umständen müssen Sie SSL 2.0 und TLS 1.0 deaktivieren.

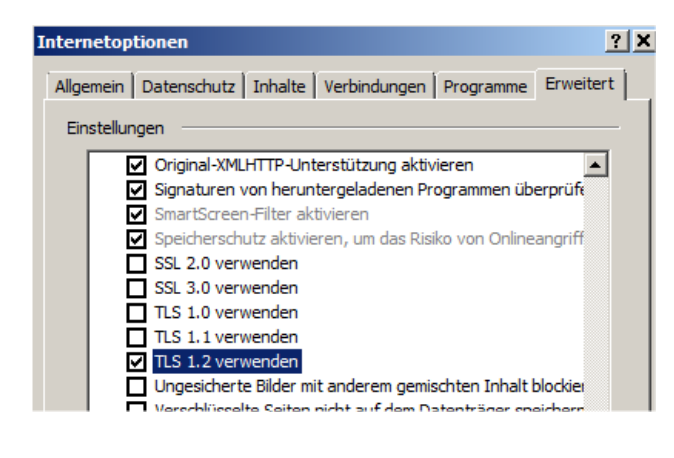